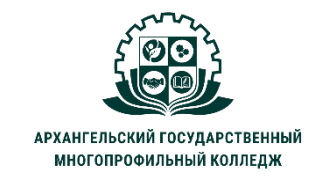

МИНИСТЕРСТВО ОБРАЗОВАНИЯ АРХАНГЕЛЬСКОЙ ОБЛАСТИ государственное бюджетное профессиональное образовательное учреждение Архангельской области «Архангельский государственный многопрофильный колледж»

## **ЕН.01 ИНФОРМАТИКА И ИНФОРМАЦИОННЫЕ ТЕХНОЛОГИИ В ПРОФЕССИОНАЛЬНОЙ ДЕЯТЕЛЬНОСТИ ТЕМА 02. ПРАКТИЧЕСКАЯ РАБОТА №1: КОМПЛЕКСНОЕ ИСПОЛЬЗОВАНИЕ ВОЗМОЖНОСТЕЙ ТЕКСТОВОГО РЕДАКТОРА WORD ДЛЯ СОЗДАНИЯ МНОГОСТРАНИЧНОГО ДОКУМЕНТА.**

**Задание:** используя *Учебный материал к практической работе №1* создать в текстовом редакторе Word документ, предложенный в файле *ПР1*. Параметры, написанные вверху страницы 2 нужно выставить, писать их не надо.

Полученный файл сохранить под именем **ПР1\_фамилия** в формате .docx и отправить на проверку.